# Uta Friedrich/ **Norbert Schuster**

# Minuten

# vom Mind Mapping zum Business Mapping

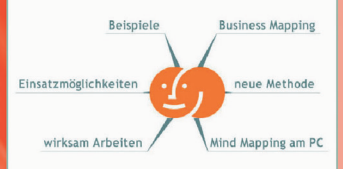

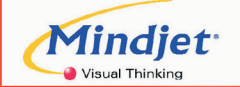

Wird empfohlen vor

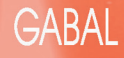

Uta Friedrich Norbert Schuster

30 Minuten vom Mind Mapping zum Business Mapping Bibliografische Information Der Deutschen Bibliothek

Die Deutsche Bibliothek verzeichnet diese Publikation in der Deutschen Nationalbibliografie; detaillierte bibliografische Daten sind im Internet über http://dnb.ddb.de abrufbar.

Umschlag und Layout: die imprimatur, Hainburg Lektorat: Diethild Bansleben, Offenbach Satz: Wegner-Repke Typographie & Design, Offenbach Druck und Verarbeitung: Salzland Druck, Staßfurt

© 2003 GABAL Verlag GmbH, Offenbach 2. Auflage 2004

Alle Rechte vorbehalten. Nachdruck, auch auszugsweise, nur mit schriftlicher Genehmigung des Verlags.

Hinweis:

Das Buch ist sorgfältig erarbeitet worden. Dennoch erfolgen alle Angaben ohne Gewähr. Weder Autor noch Verlag können für eventuelle Nachteile oder Schäden, die aus den im Buch gemachten Hinweisen resultieren, eine Haftung übernehmen.

Printed in Germany

ISBN 978-3-86200-204-7

www.gabal-verlag.de

#### **In 30 Minuten wissen Sie mehr!**

Dieses Buch ist so konzipiert, dass Sie in kurzer Zeit prägnante und fundierte Informationen aufnehmen können. Mit Hilfe eines Leitsystems werden Sie durch das Buch geführt. Es erlaubt Ihnen, innerhalb Ihres persönlichen Zeitkontingents (von 10 bis 30 Minuten) das Wesentliche zu erfassen.

#### *Kurze Lesezeit*

In 30 Minuten können Sie das ganze Buch lesen. Wenn Sie weniger Zeit haben, lesen Sie gezielt nur die Stellen, die für Sie wichtige Informationen beinhalten.

- Alle wichtigen Informationen sind blau gedruckt.
- Schlüsselfragen mit Seitenverweisen zu Beginn eines jeden Kapitels erlauben eine schnelle Orientierung: Sie blättern direkt auf die Seite, die Ihre Wissenslücke schließt.
- *• Zahlreiche Zusammenfassungen innerhalb der Kapitel erlauben das schnelle Querlesen. Sie sind blau gedruckt und zusätzlich durch ein Uhrsymbol gekennzeichnet, so dass sie leicht zu finden sind.*
- Ein Register erleichtert das Nachschlagen.

 $\mathbf{Q}$ 

# **Inhalt**

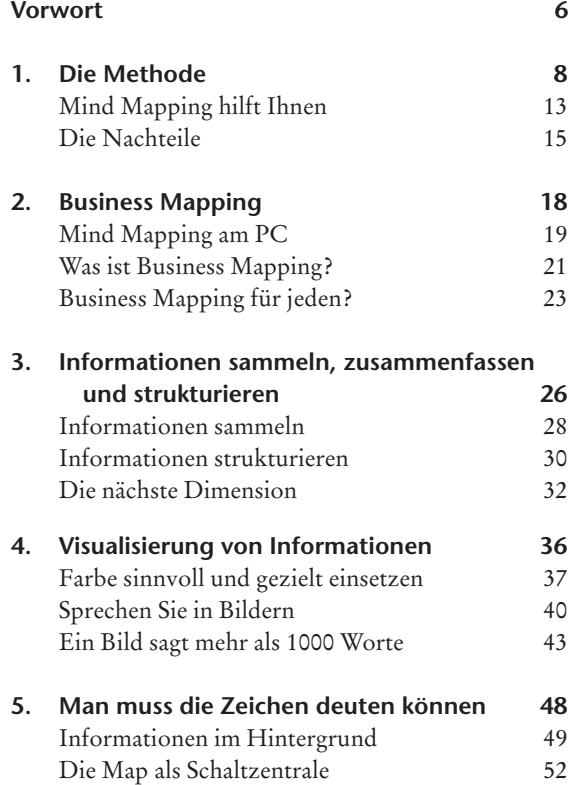

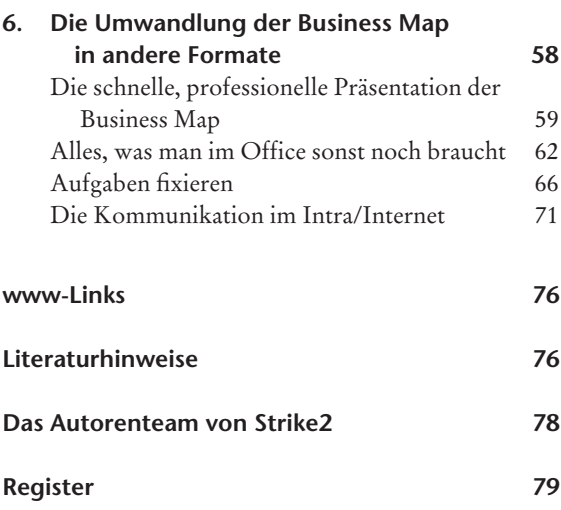

### **Vorwort**

Schreiben Sie Ihre Briefe mit einer Textverarbeitung und erstellen Sie Ihre Budgets mit einer Tabellenkalkulation? Natürlich, die Etablierung des Microsoft Office-Pakets und der Einsatz dieser "neuen Herangehensweise" hat die Arbeitsweise im Büro grundlegend revolutioniert. Der Sprung vom Taschenrechner und Rechenschieber zum PC hat dabei unsere Leistungsfähigkeit deutlich gesteigert.

Die Methode des Business Mappings kündigt einen ähnlichen Quantensprung in der Business Produktivität an. Diese Methode basiert auf der bewährten Mind-Mapping- Methode und ergänzt sie um die Vorzüge der modernen PC-Technologie. Sie stellt den zentralen Punkt für die Arbeit im Büro dar und ist vor allem eine ideale Ergänzung zu Microsoft's® Office-Paket.

Zahlreiche Unternehmen haben sich schon für die Methodik des Business Mappings zur Produktivitätssteigerung entschieden. Eine strategische Entscheidung für mehr Effizienz, Zeitersparnis und den besseren Überblick der Geschäftsvorgänge. Projektplanung, Meetings, Events oder die Umstrukturierungen im Unternehmen sind ideale Anwendungsgebiete hierfür. Business Mapping spart Zeit, Ressourcen und hilft den klassischen Büroalltag effizienter zu gestalten: Daten und Informationen sammeln, strukturieren und formatieren, Konzepte erstellen und präsentieren, Aufgaben delegieren und verfolgen.

Sowohl für Umsteiger vom Mind Mapping®, als auch für Einsteiger in das Business Mapping bietet das Buch des Strike2® Autorenteams einen schnellen Ein- bzw. Überblick.

#### *Kurt Sibold*

*Unternehmensberater, vormals Vorsitzender der Geschäftsführung Microsoft Deutschland*

### **Vorwort der Autoren**

In diesem Buch stellen wir Ihnen eine neue Arbeitsmethode vor. Wir schlagen eine Brücke von der Mind-Mapping-Methode in den Arbeitsalltag des modernen Büros. Wir möchten Sie mit dieser neuen Herangehensweise bekannt machen. Sie kann auch Ihre Arbeitsgewohnheiten verändern. Die Business-Mapping-Methode wurde von uns bereits in zahlreichen Aufgabenstellungen, in den unterschiedlichsten Bereichen eingesetzt und geschult. Daher sind wir sicher, dass Sie nach der Lektüre des Buches und den ersten "Selbstversuchen" auch Einsatzmöglichkeiten für Ihren beruflichen Alltag finden werden.

Wir freuen uns auf Ihr Feedback, Ihre Anregungen und natürlich Ihre interessierte Kontaktaufnahme. Sollten Sie Fragen zu diesem Buch oder Strike2® haben, erreichen Sie uns unter: *info@strike2.de.*

Nun wünschen wir Ihnen viel Spaß beim Lesen!

*Uta Friedrich und Norbert Schuster*

# **1. Was ist Mind Mapping® ?**

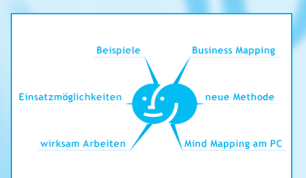

*Wie funktioniert Mind Mapping®? Seite 9*

*Wo liegt der Nutzen der Methode? Seite 10*

*Gibt es auch Grenzen? Seite 15*